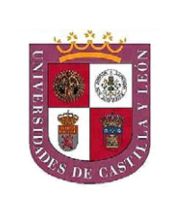

- 
- 

**Example 2. Examples the Schillerstoper and the Schillerstoper and the Schillerstoper and the Schillerstoper and the Schillerstoper and the Schillerstoper and the Schillerstoper and the Schillerstoper and the Schillerst** 

- 
- 

- 
- 

- 
- 
- 

### BLOQUE 1. Geometría y Dibujo Técnico<br>
Calificación máxima 3 puntos

Dada la circunferencia de centro  $O_1$ , una recta r y un punto T<sub>1</sub> de la misma, trazar una de las circunferencias tangentes a la dada y a la recta r en T<sub>1</sub>. Anotar el punto de tangencia T<sub>2</sub> entre y la circunferencia da **<sup>O</sup><sup>1</sup>** , una recta **r** y un punto **<sup>T</sup>1** de la misma**,** trazar una de las dos Circu<del>a de la circunferencia de centro</del> O<sub>1</sub>, una recta **r** y un<br>circunferencias tangentes a la dada y a la recta **r** en **T1** de la misma, trazar una de las dos<br> **T**<sub>1</sub> . Anotar el punto de tangencia T<sub>2</sub> entre la solución y la circunferencia dada.

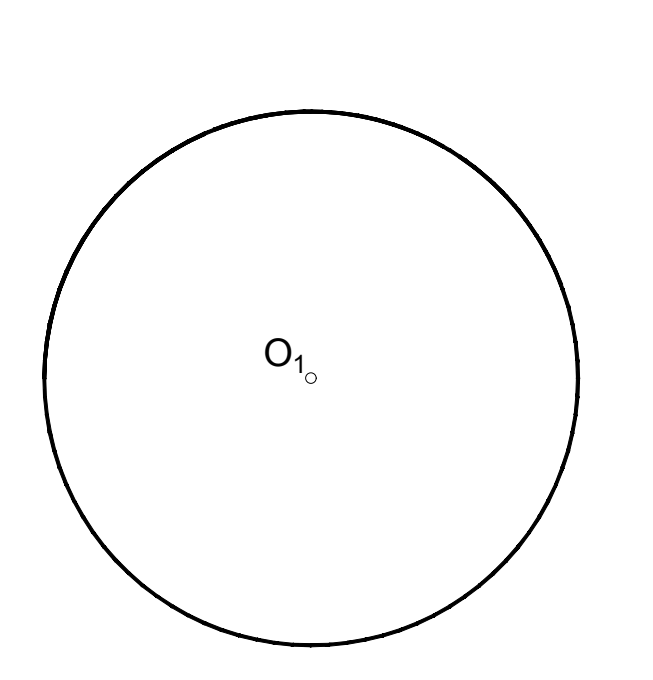

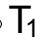

r<br>I

 $\mathsf{r}$ 

# OPCIÓN A

## BLOQUE 2. Sistemas de Representación (1) Calificación máxima 2.5 puntos

**<sup>β</sup>**, que sea paralelo al plano **α(α1-α2 )**, a una distancia de 45 mm por la izquierda.

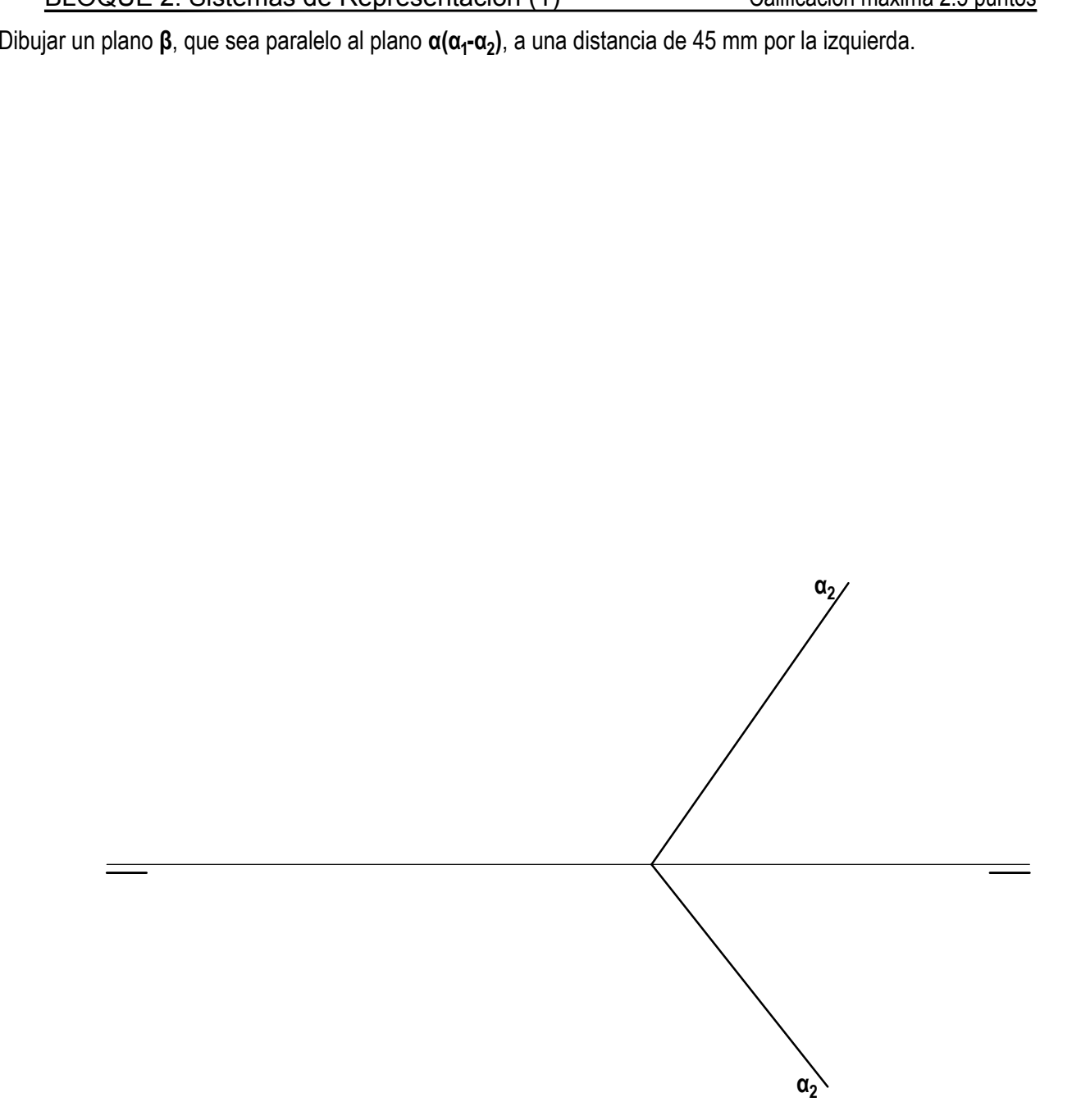

## BLOQUE 2. Sistemas de Representación (2) Calificación máxima 2 puntos

Ajustándose a los ejes del Sistema que se facilitan, representar a escala 1:1 el Dibujo Isométrico (sin coeficiente de reducción) de la pieza dada por sus proyecciones.

Tomar las medidas de las vistas. No dibujar líneas ocultas.

Colocar la perspectiva según la orientación de los ejes y del punto de origen (O) que se indica.

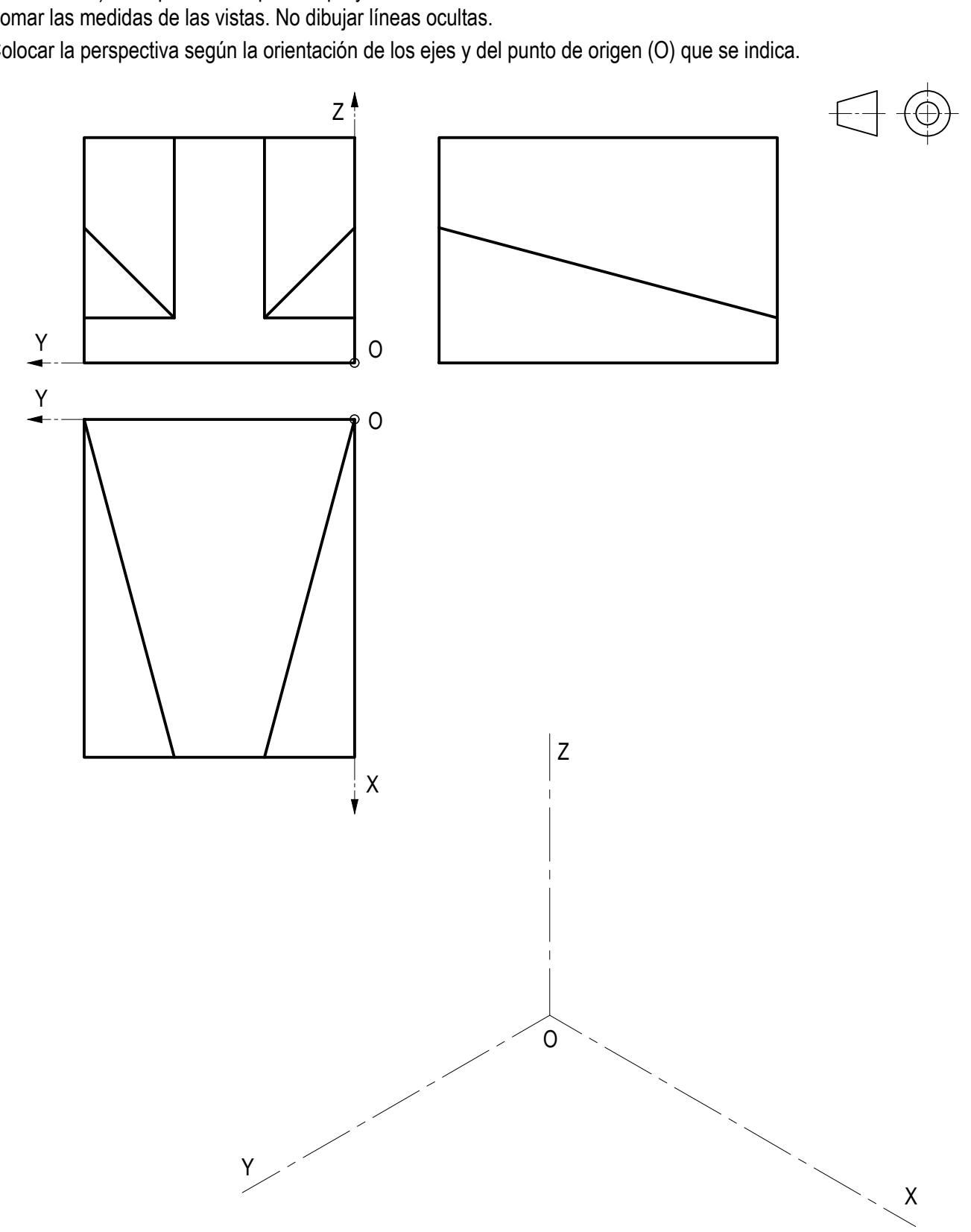

Obtener las vistas de alzado, planta superior y lateral derecha según el método del primer diedro. Croquizar dibujando también las líneas ocultas.

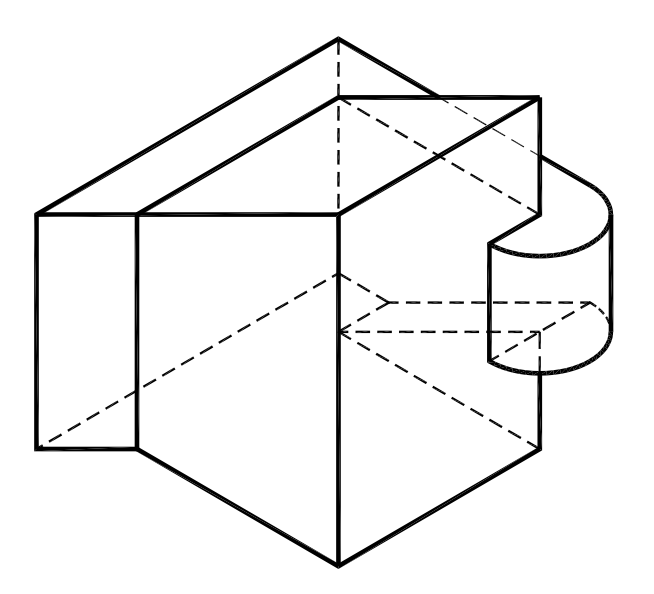

C<br>af<br>D<br>D **DPCIÓN B**<br><u>Dujo Técnico</u><br>y **D**, el eje de afinidad Calificación máxima 3 puntos<br>Calificación máxima 3 puntos<br>y la dirección de afinidad según la **Figure 1. Geometría y Dibujo Técnico**<br>Figura, se pide transformar dicho cuadrado en un rombo por afinidad.<br>Figura, se pide transformar dicho cuadrado en un rombo por afinidad.

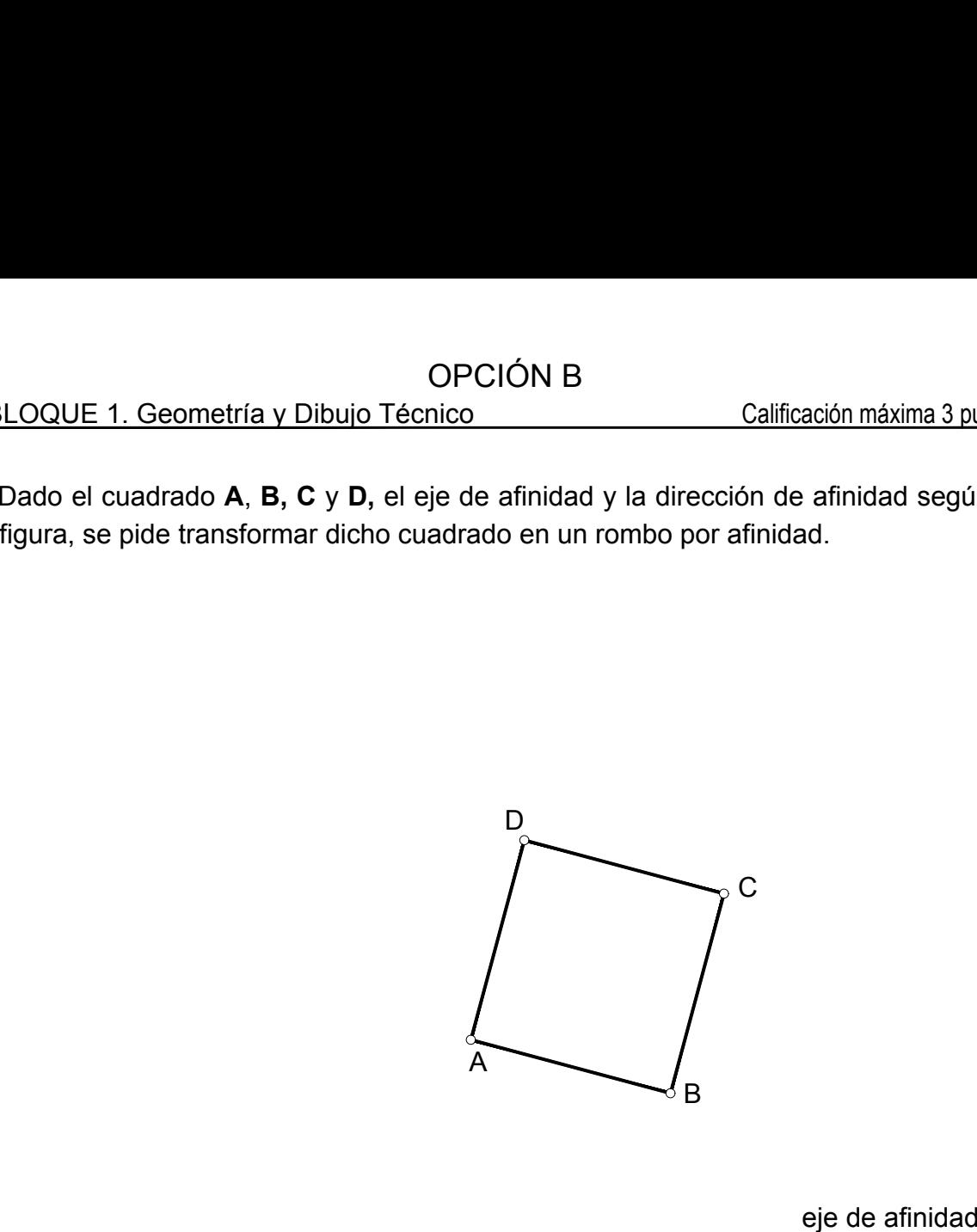

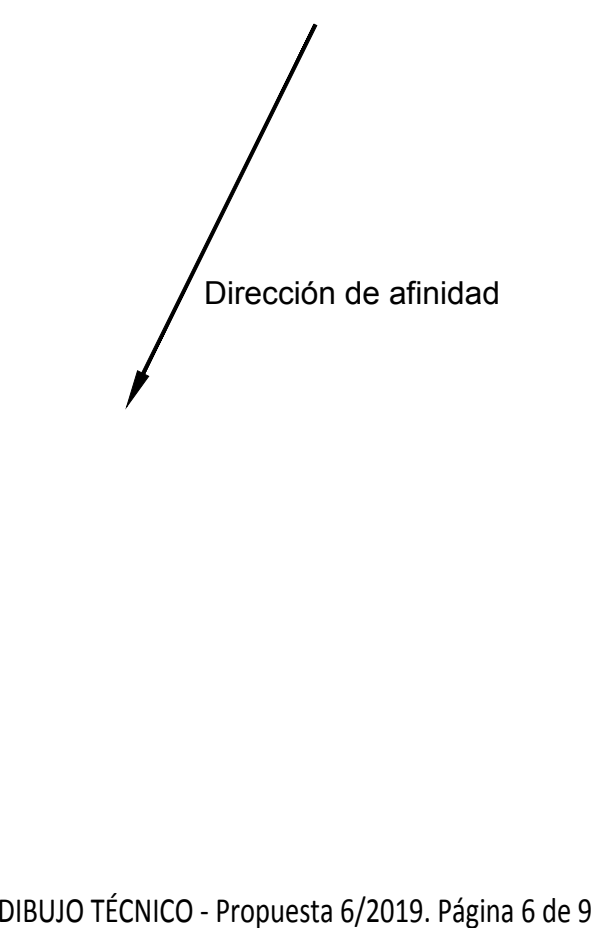

# OPCIÓN B

### BLOQUE 2. Sistemas de Representación (1) Calificación máxima 2.5 puntos

La pirámide recta de base cuadrada **A-B-C-D** y vértice **<sup>V</sup>**, es atravesada por la recta **r(r'-r''**). Determinar los puntos de entrada y salida de la recta en la pirámide teniendo en cuenta la visibilidad de la Determinar los puntos de entrada y salida de la recta en la pirámide teniendo en cuenta la visibilidad de la<br>recta suponiendo opaca la pirámide.

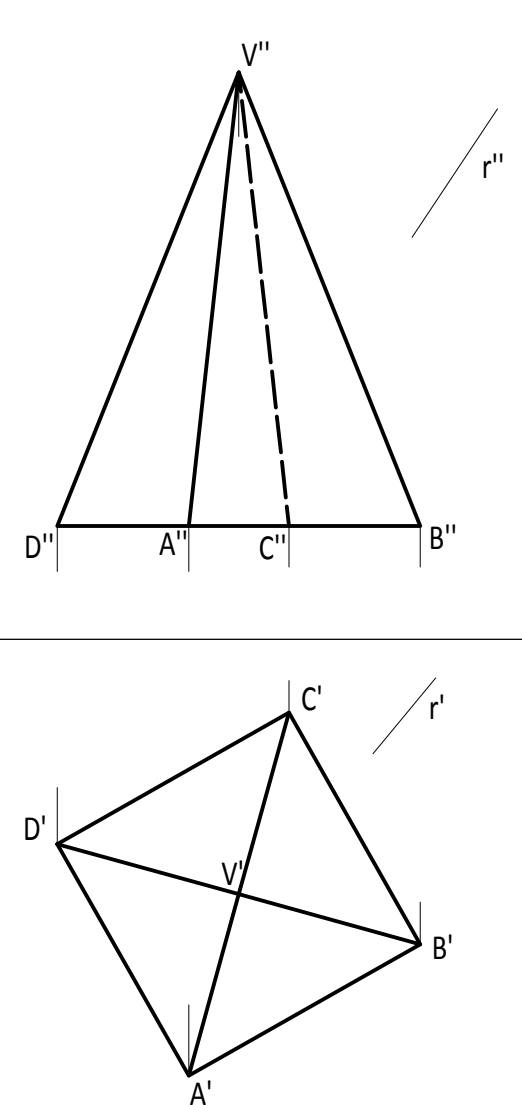

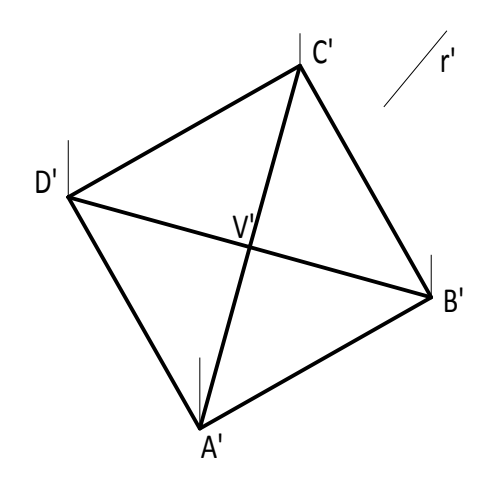

## BLOQUE 2. Sistemas de Representación (2) Calificación máxima 2 puntos

GPCIÓN B<br>BLOQUE 2. Sistemas de Representación (2) Calificación máxima 2 puntos<br>Ajustándose a los ejes del Sistema que se facilitan, representar a escala 1:1 la Perspectiva Caballera (coeficiente<br>de reducción  $\mu = 3/4$ ) de de reducción  $\mu = 3/4$ ) de la pieza dada por sus proyecciones.<br>Tomar las medidas de las vistas. No dibujar líneas ocultas.

Colocar la perspectiva según la orientación de los ejes y del punto de origen (O) que se indica.

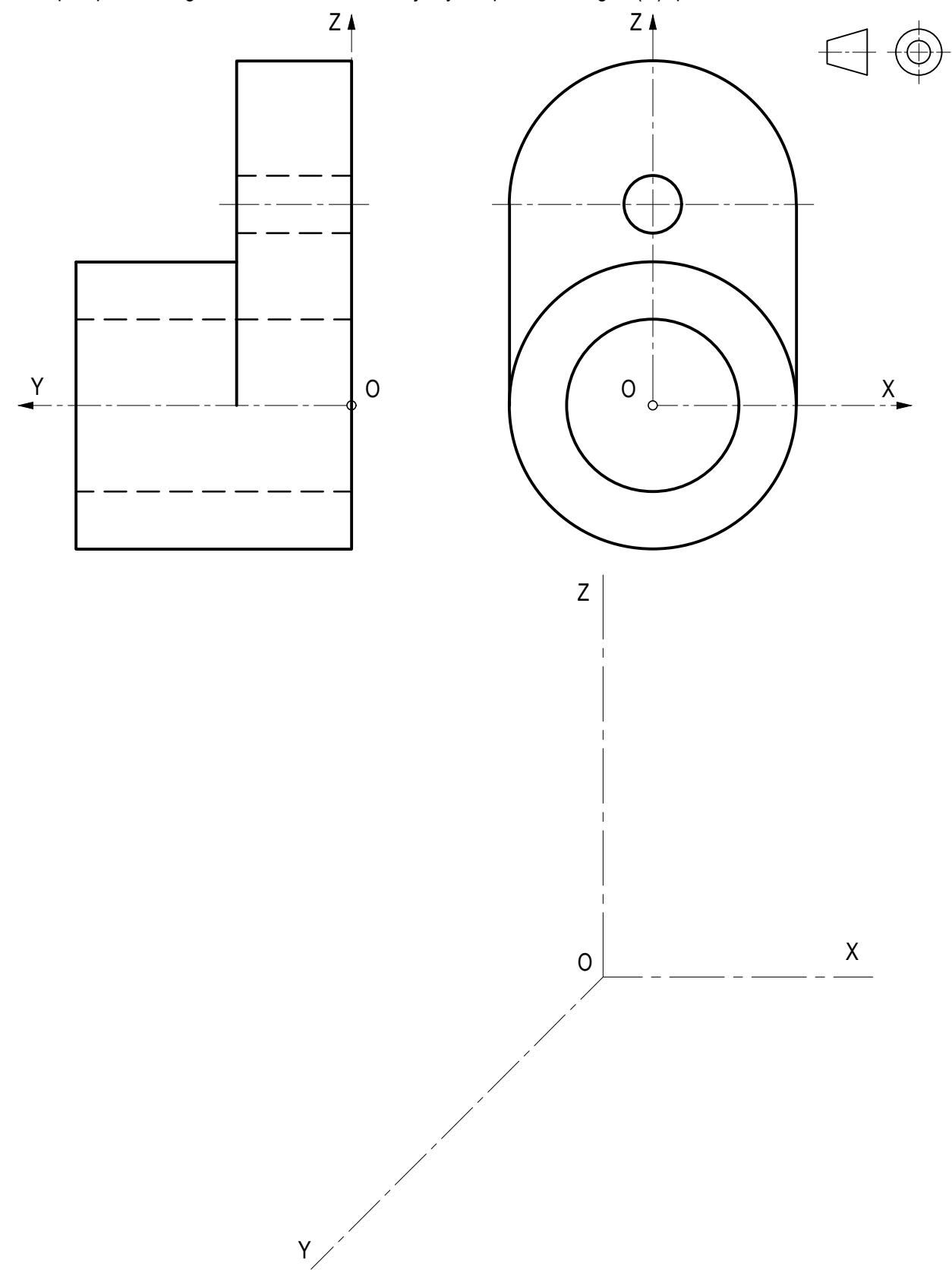

Obtener las vistas de alzado, planta superior y lateral derecha según el método del primer diedro. Croquizar dibujando también las líneas ocultas.

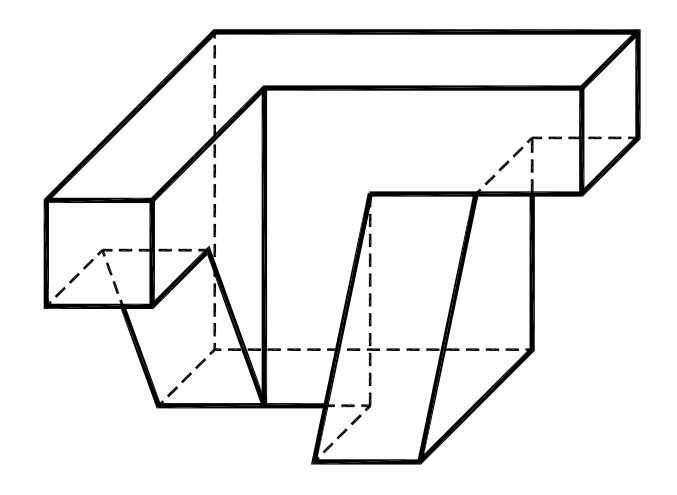